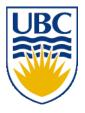

University of British Columbia CPSC 314 Computer Graphics Jan-Apr 2010

Tamara Munzner

# Hidden Surfaces II

## Week 9, Mon Mar 15

http://www.ugrad.cs.ubc.ca/~cs314/Vjan2010

### News

- yes, I'm granting the request for course marking scheme change
  - old scheme: midterm 20%, final 25%
    - 45% of grade is exam marks
    - argument: midterm is 50 minutes, final is 150 minutes, so want 25/75% division vs 45/55%
  - new scheme: midterm 12%, final 33%
  - we'll check if you would get a better grade in course with old scheme, we'll use that instead

### **Correction: P1 Hall of Fame: Winner**

Sung-Hoon (Nick) Kim

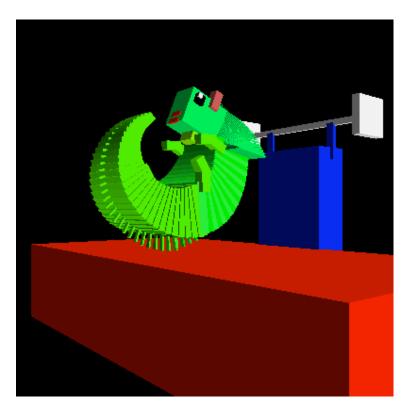

## **Further Clarification: Blinn-Phong Model**

- $\bullet$  only change vs Phong model is to have the specular calculation to use  $(h \bullet n)$  instead of  $(v \bullet r)$
- full Blinn-Phong lighting model equation has ambient, diffuse, specular terms

$$\mathbf{I}_{\text{total}} = \mathbf{k}_{a} \mathbf{I}_{\text{ambient}} + \sum_{i=1}^{\# \text{lights}} \mathbf{I}_{i} (\mathbf{k}_{d} (\mathbf{n} \bullet \mathbf{l}_{i}) + \mathbf{k}_{s} (\mathbf{n} \bullet \mathbf{h}_{i})^{n_{shiny}})$$

just like full Phong model equation

$$\mathbf{I}_{\text{total}} = \mathbf{k}_{a} \mathbf{I}_{\text{ambient}} + \sum_{i=1}^{\# \text{lights}} \mathbf{I}_{i} (\mathbf{k}_{d} (\mathbf{n} \bullet \mathbf{l}_{i}) + \mathbf{k}_{s} (\mathbf{v} \bullet \mathbf{r}_{i})^{n_{shiny}})$$

## **Reading for Hidden Surfaces**

- FCG Sect 8.2.3 Z-Buffer
- FCG Sect 12.4 BSP Trees
- (8.1, 8.2 2nd ed)

# **Review: Cohen-Sutherland Line Clipping**

- outcodes
  - 4 flags encoding position of a point relative to top, bottom, left, and right boundary

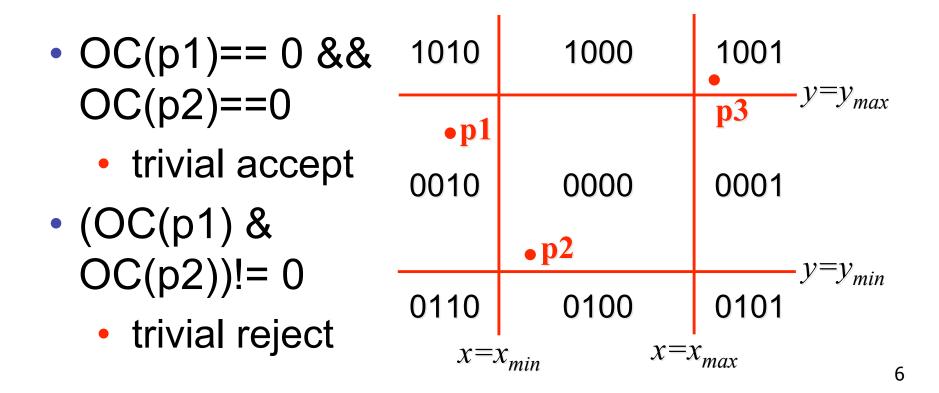

# **Review: Polygon Clipping**

- not just clipping all boundary lines
  - may have to introduce new line segments

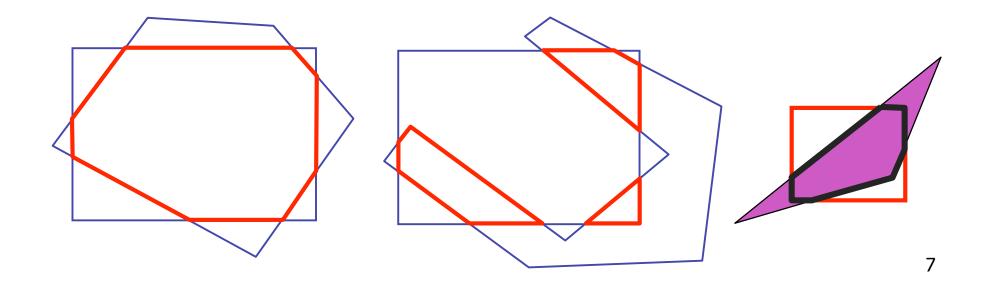

# **Review: Sutherland-Hodgeman Clipping**

- for each viewport edge
  - clip the polygon against the edge equation for new vertex list
  - after doing all edges, the polygon is fully clipped

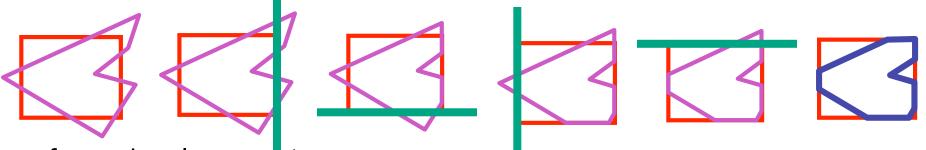

- for each polygon vertex
  - decide what to do based on 4 possibilities
    - is vertex inside or outside?
    - is previous vertex inside or outside?

## **Review: Sutherland-Hodgeman Clipping**

- edge from p[i-1] to p[i] has four cases
  - decide what to add to output vertex list

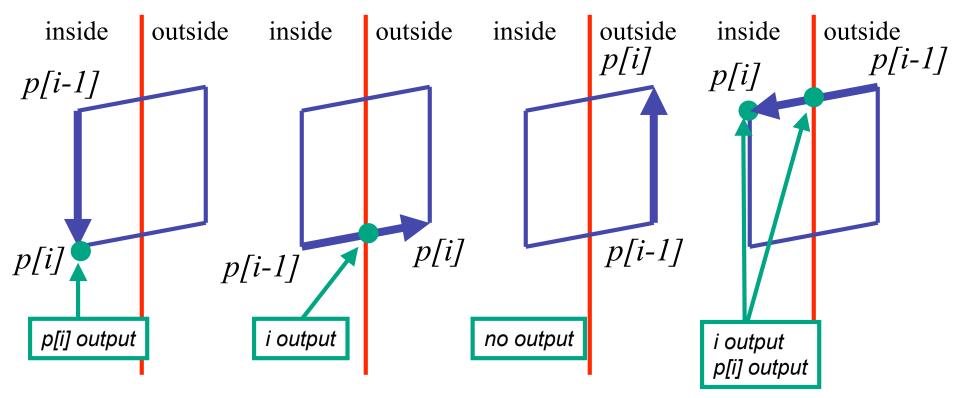

## **Review: Painter's Algorithm**

- draw objects from back to front
- problems: no valid visibility order for
  - intersecting polygons
  - cycles of non-intersecting polygons possible

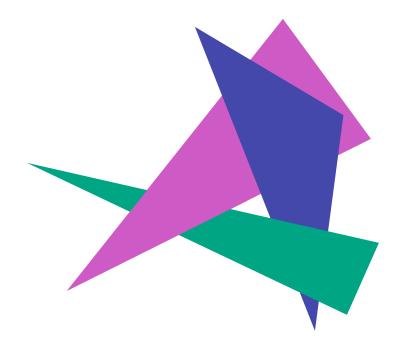

# **Binary Space Partition Trees (1979)**

- BSP Tree: partition space with binary tree of planes
  - idea: divide space recursively into half-spaces by choosing splitting planes that separate objects in scene
  - preprocessing: create binary tree of planes
  - runtime: correctly traversing this tree enumerates objects from back to front

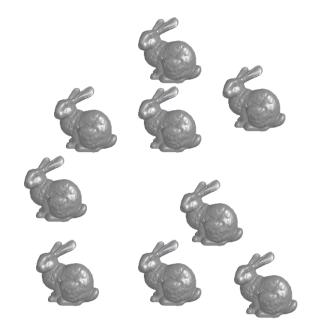

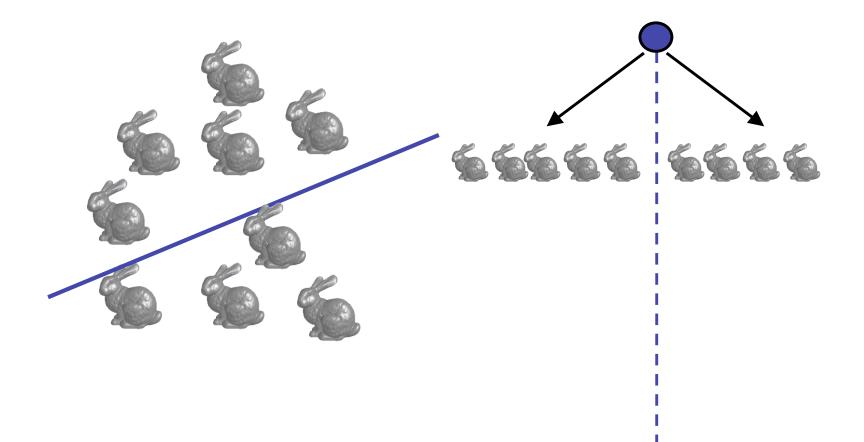

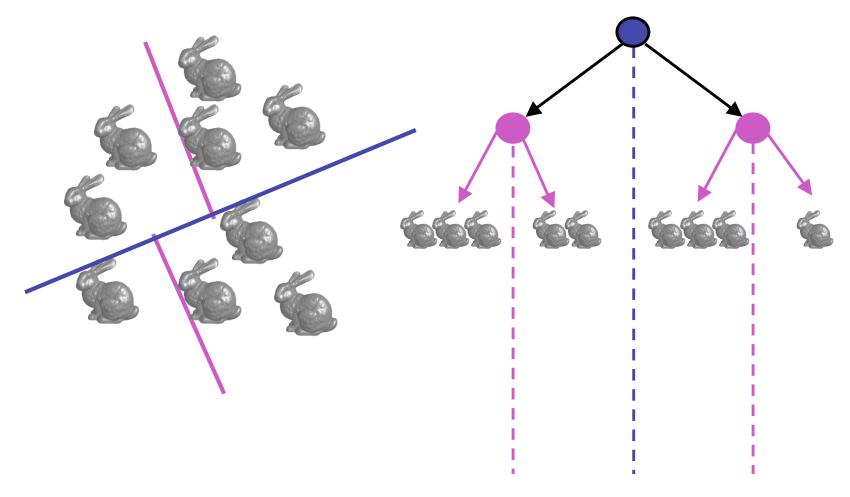

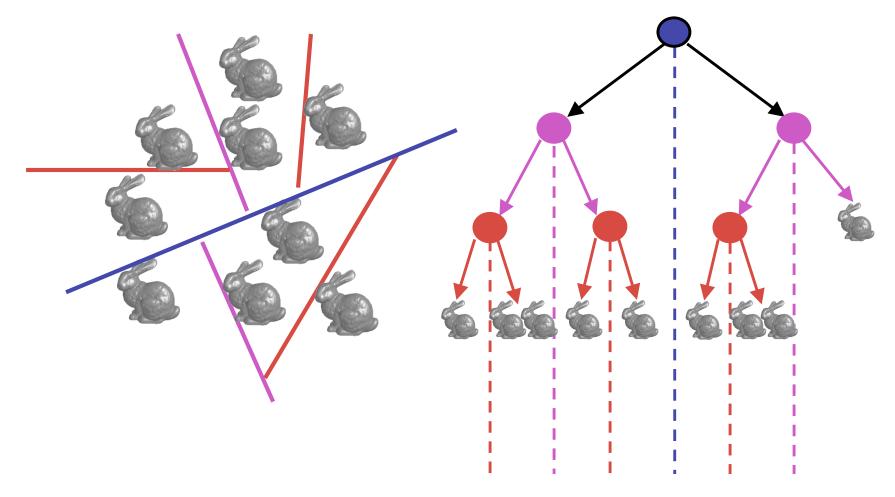

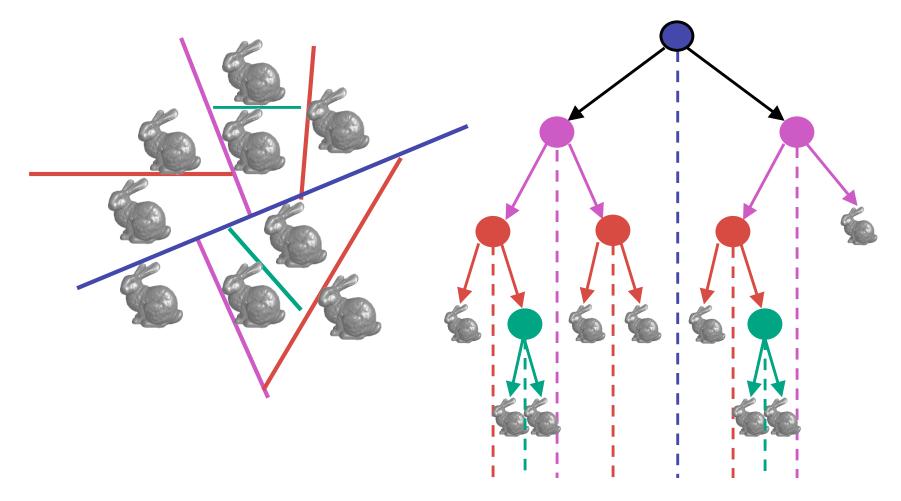

# **Splitting Objects**

- no bunnies were harmed in previous example
- but what if a splitting plane passes through an object?
  - split the object; give half to each node

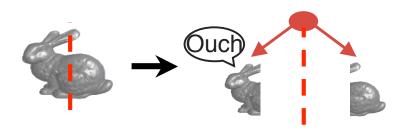

# **Traversing BSP Trees**

- tree creation independent of viewpoint
  - preprocessing step
- tree traversal uses viewpoint
  - runtime, happens for many different viewpoints
- each plane divides world into near and far
  - for given viewpoint, decide which side is near and which is far
    - check which side of plane viewpoint is on independently for each tree vertex
    - tree traversal differs depending on viewpoint!
  - recursive algorithm
    - recurse on far side
    - draw object
    - recurse on near side

# **Traversing BSP Trees**

query: given a viewpoint, produce an ordered list of (possibly split) objects from back to front:

```
renderBSP(BSPtree *T)
 BSPtree *near, *far;
 if (eye on left side of T->plane)
     near = T->left; far = T->right;
 else
     near = T->right; far = T->left;
 renderBSP(far);
 if (T is a leaf node)
     renderObject(T)
  renderBSP(near);
```

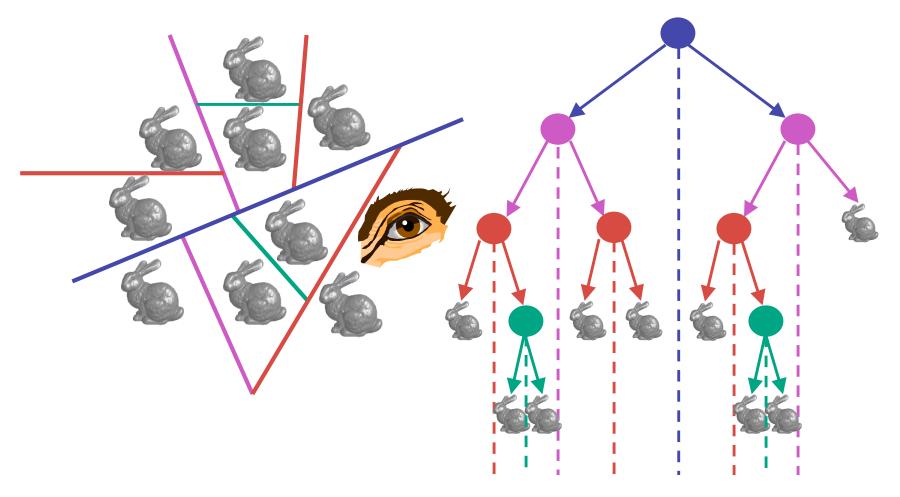

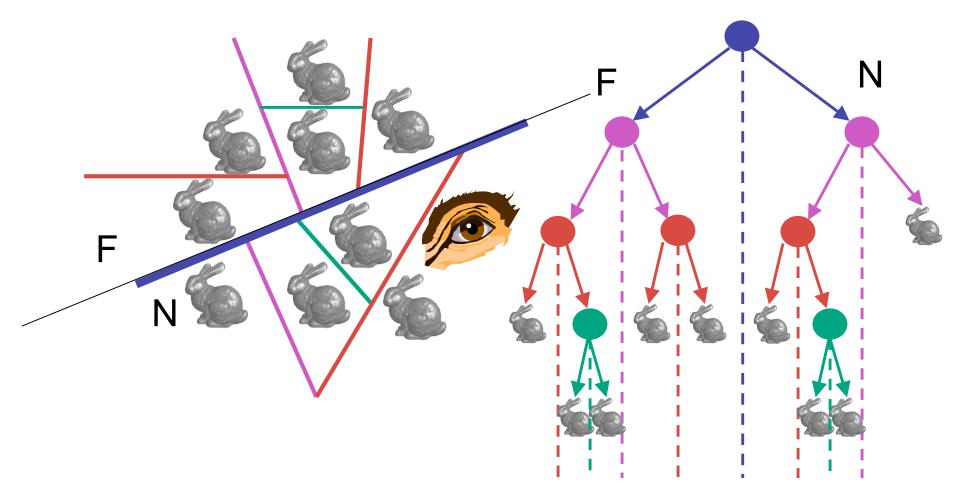

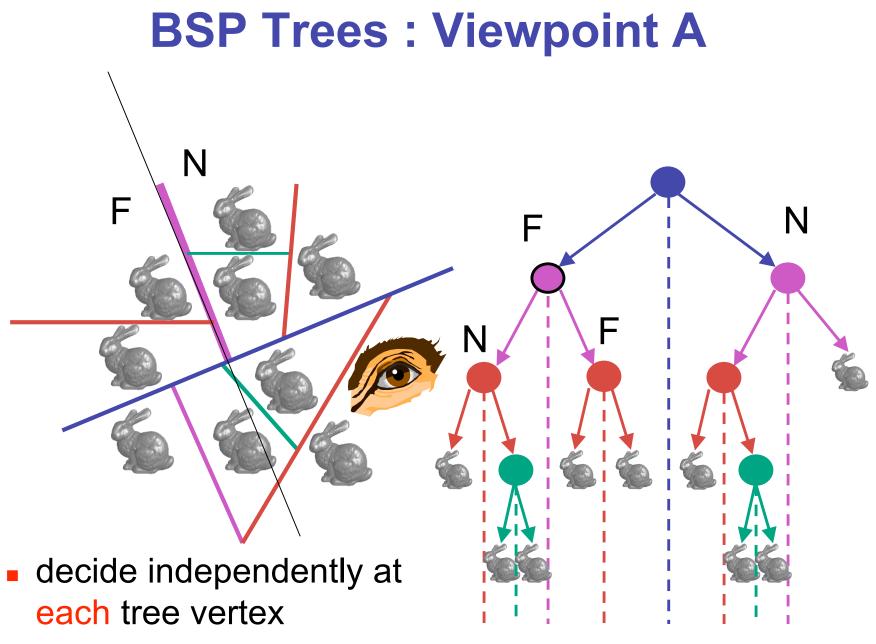

not just left or right child!

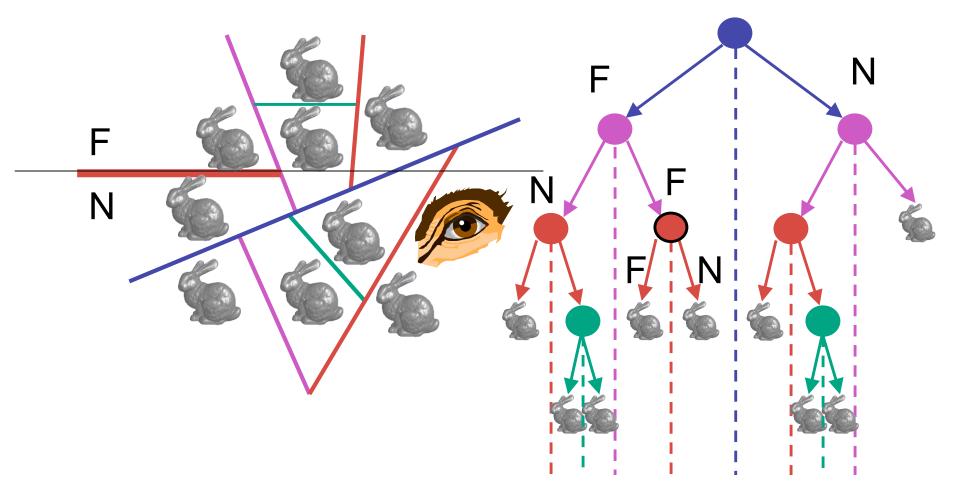

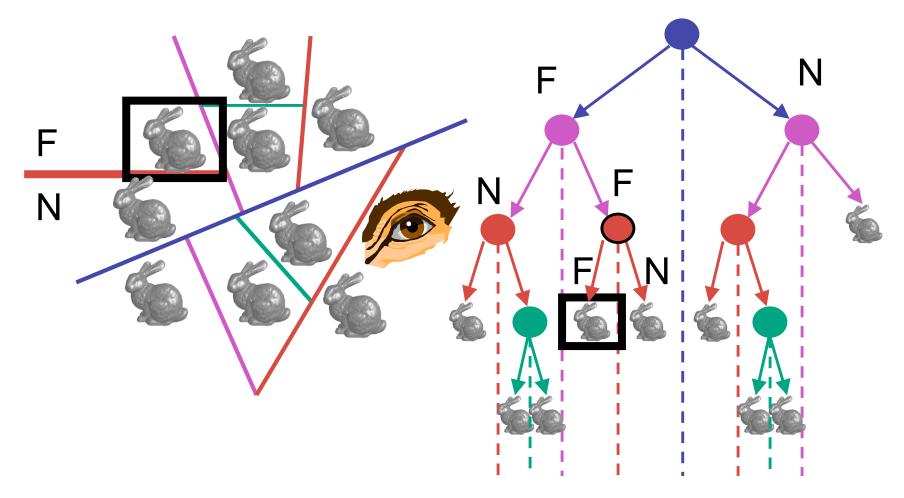

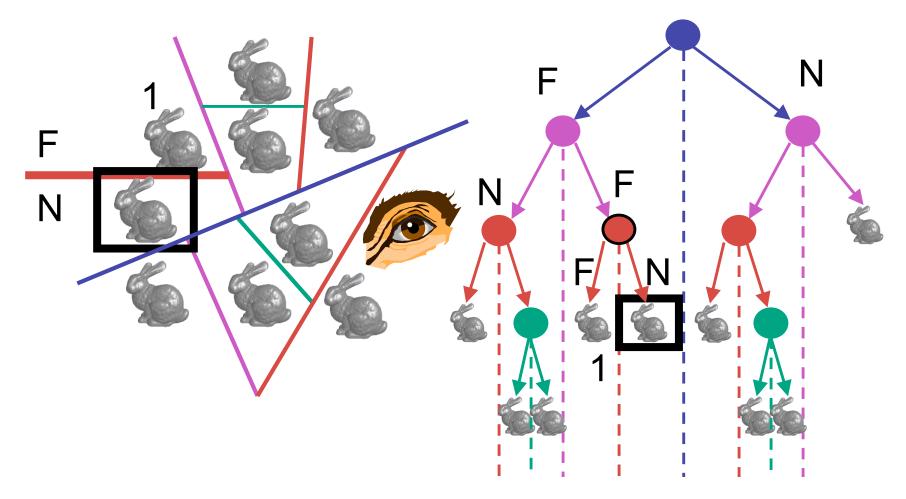

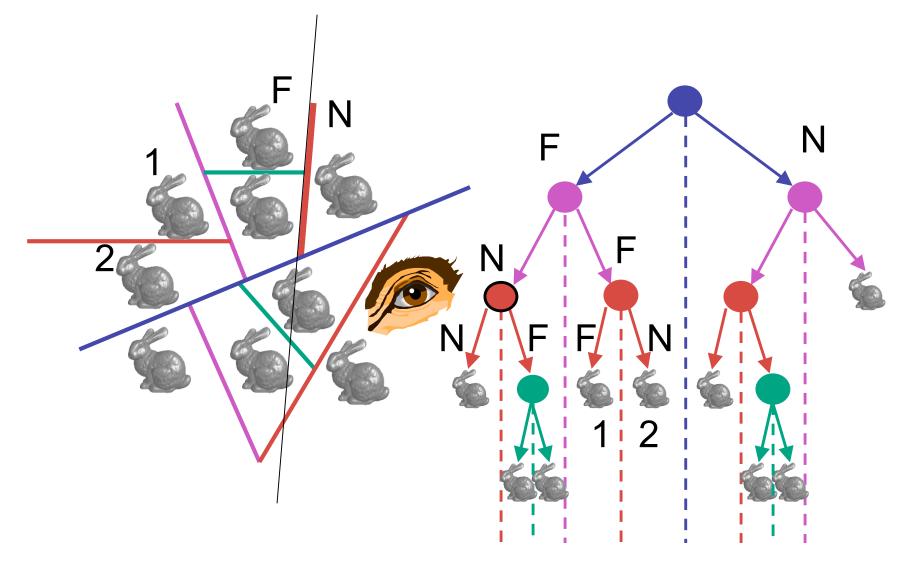

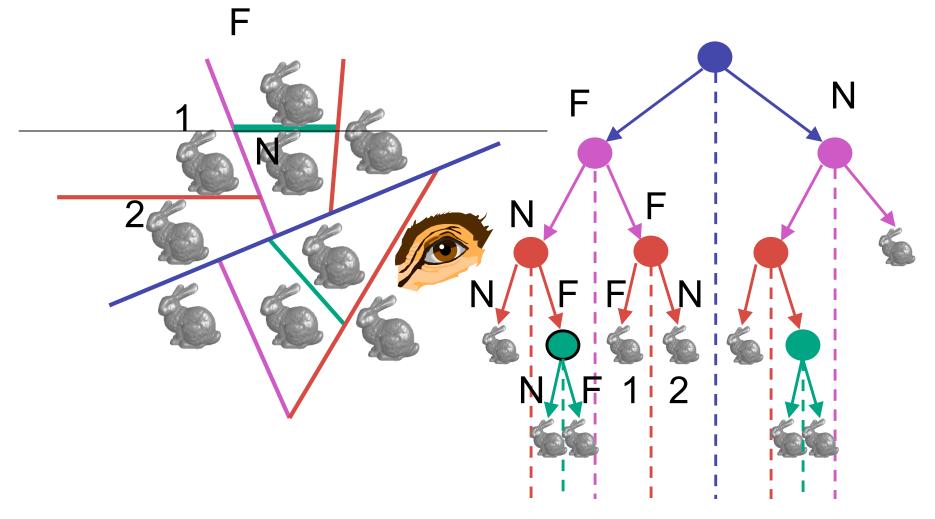

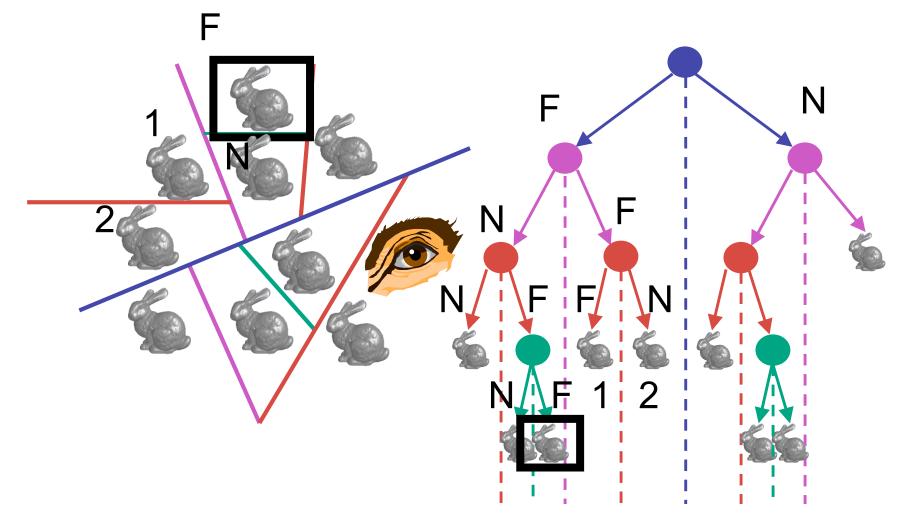

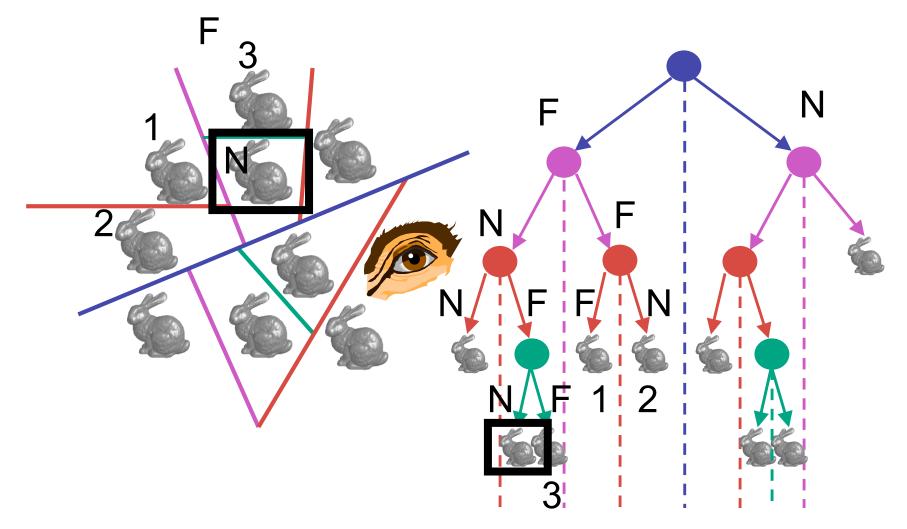

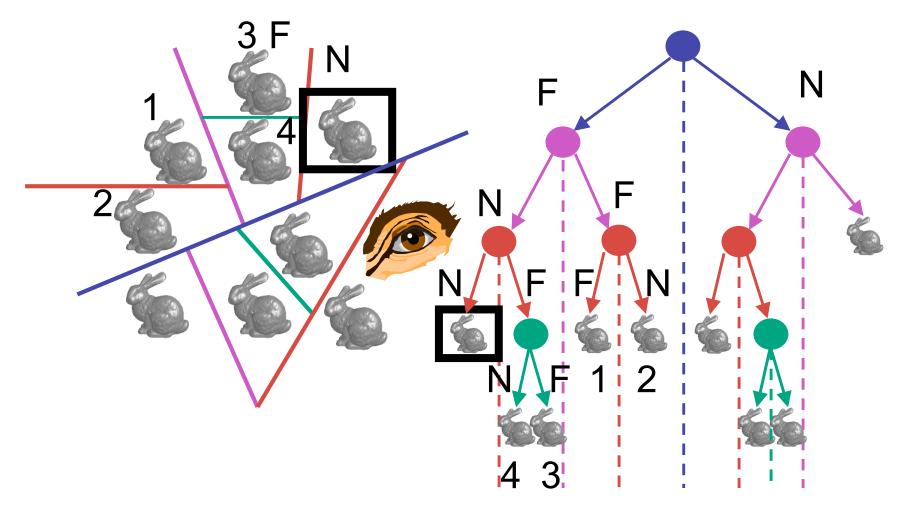

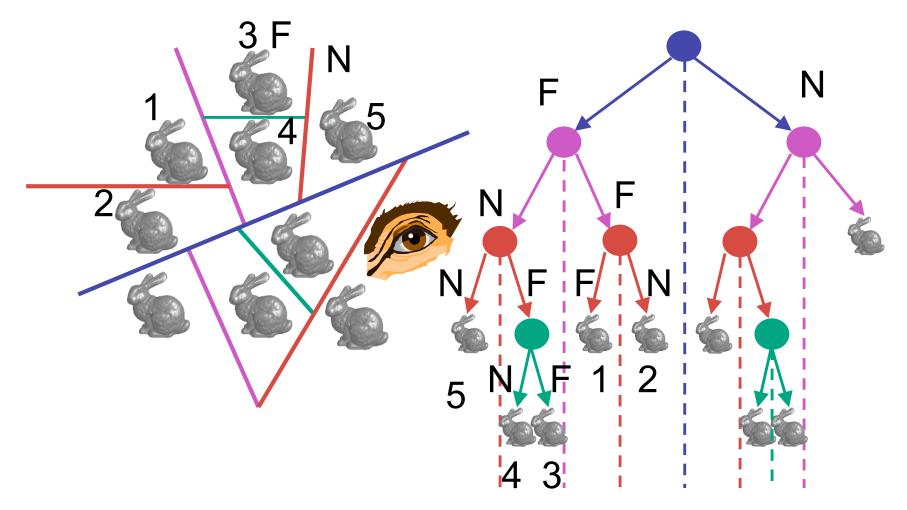

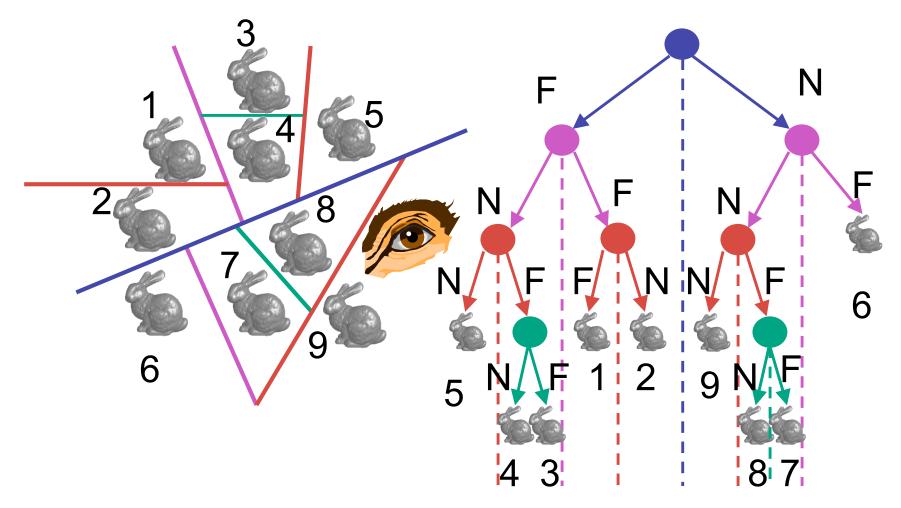

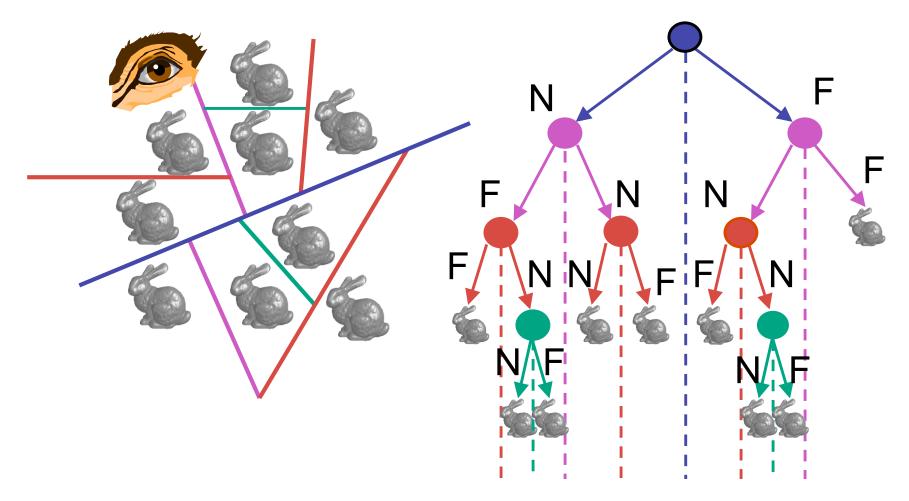

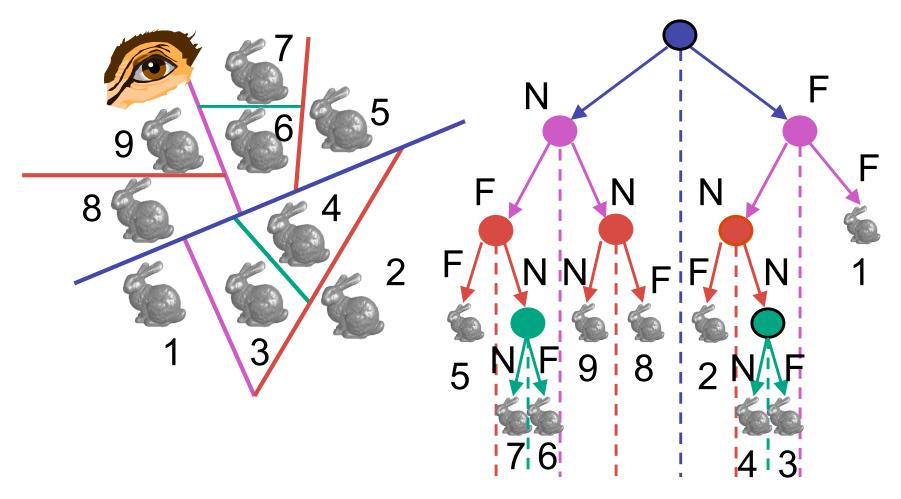

# **BSP Tree Traversal: Polygons**

- split along the plane defined by any polygon from scene
- classify all polygons into positive or negative half-space of the plane
  - if a polygon intersects plane, split polygon into two and classify them both
- recurse down the negative half-space
- recurse down the positive half-space

### **BSP Demo**

• useful demo:

http://symbolcraft.com/graphics/bsp

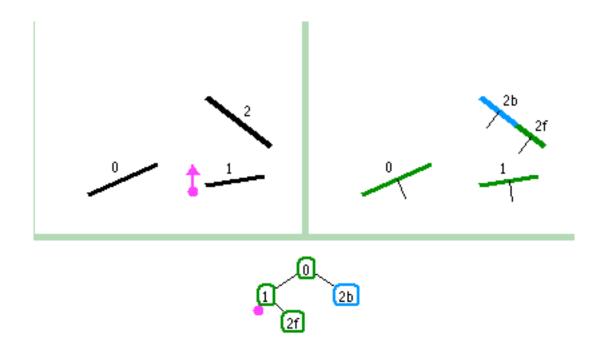

### **Summary: BSP Trees**

- pros:
  - simple, elegant scheme
  - correct version of painter's algorithm back-to-front rendering approach
  - was very popular for video games (but getting less so)
- cons:
  - slow to construct tree: O(n log n) to split, sort
  - splitting increases polygon count: O(n<sup>2</sup>) worst-case
  - computationally intense preprocessing stage restricts algorithm to static scenes

#### **Clarification: BSP Demo**

order of insertion can affect half-plane extent

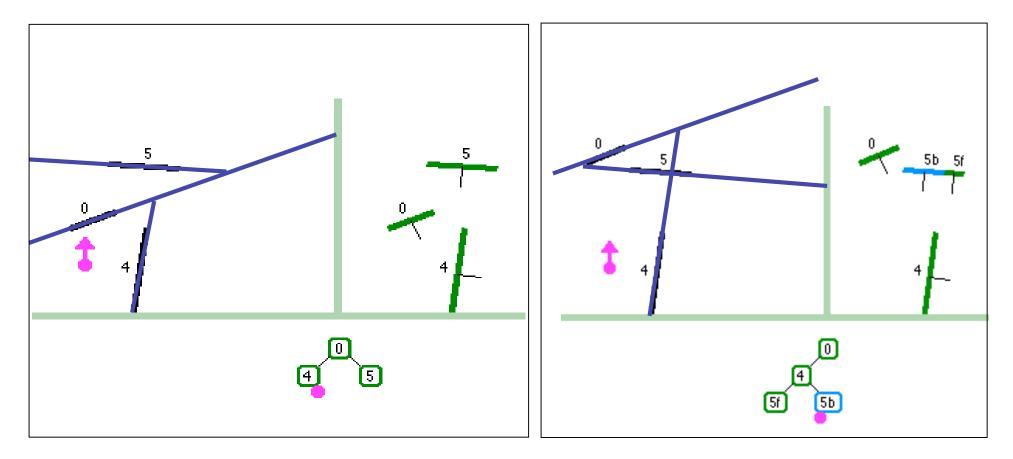

### **Summary: BSP Trees**

- pros:
  - simple, elegant scheme
  - correct version of painter's algorithm back-to-front rendering approach
  - was very popular for video games (but getting less so)
- cons:
  - slow to construct tree: O(n log n) to split, sort
  - splitting increases polygon count: O(n<sup>2</sup>) worst-case
  - computationally intense preprocessing stage restricts algorithm to static scenes

# The Z-Buffer Algorithm (mid-70's)

- BSP trees proposed when memory was expensive
  - first 512x512 framebuffer was >\$50,000!
- Ed Catmull proposed a radical new approach called z-buffering
- the big idea:
  - resolve visibility independently at each pixel

 we know how to rasterize polygons into an image discretized into pixels:

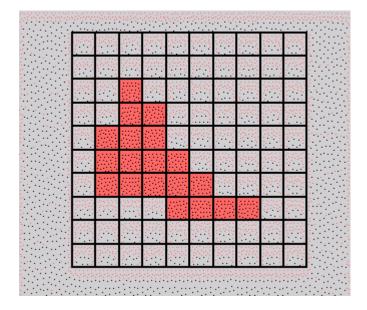

- what happens if multiple primitives occupy the same pixel on the screen?
  - which is allowed to paint the pixel?

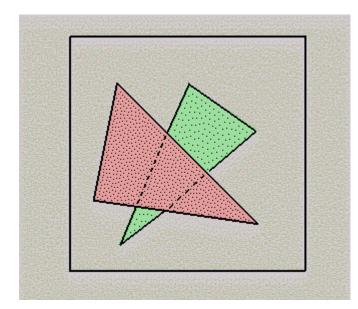

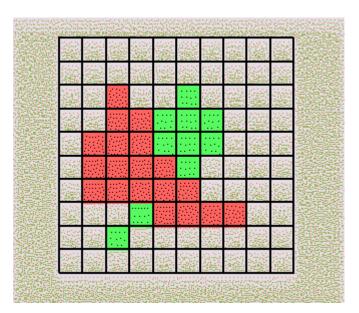

- idea: retain depth after projection transform
  - each vertex maintains z coordinate
    - relative to eye point
  - can do this with canonical viewing volumes

- augment color framebuffer with Z-buffer or depth buffer which stores Z value at each pixel
  - at frame beginning, initialize all pixel depths to ∞
  - when rasterizing, interpolate depth (Z) across polygon
  - check Z-buffer before storing pixel color in framebuffer and storing depth in Z-buffer
  - don't write pixel if its Z value is more distant than the Z value already stored there

# Interpolating Z

- barycentric coordinates
  - interpolate Z like other planar parameters

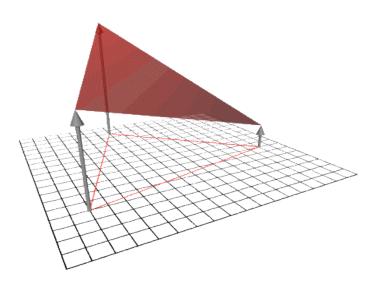

#### **Z-Buffer**

- store (r,g,b,z) for each pixel
- typically 8+8+8+24 bits, can be more

```
for all i,j {
  Depth[i,j] = MAX_DEPTH
  Image[i,j] = BACKGROUND_COLOUR
}
for all polygons P {
  for all pixels in P {
    if (Z_pixel < Depth[i,j]) {
      Image[i,j] = C_pixel
      Depth[i,j] = Z_pixel
    }
  }
}</pre>
```

#### **Depth Test Precision**

 reminder: perspective transformation maps eye-space (view) z to NDC z

Г /

**\ Т** 

$$\begin{bmatrix} E & 0 & A & 0 \\ 0 & F & B & 0 \\ 0 & 0 & C & D \\ 0 & 0 & -1 & 0 \end{bmatrix} \begin{bmatrix} x \\ y \\ z \\ 1 \end{bmatrix} = \begin{bmatrix} Ex + Az \\ Fy + Bz \\ Cz + D \\ -z \end{bmatrix} = \begin{bmatrix} -\left(\frac{Ex}{z} + Az\right) \\ -\left(\frac{Fy}{z} + Bz\right) \\ -\left(C + \frac{D}{z}\right) \\ 1 \end{bmatrix}$$
  
thus:  $z_{NDC} = -\left(C + \frac{D}{z_{eye}}\right)$ 

### **Correction: Ortho Camera Projection**

week4.day2, slide 18

=

X

V

 $\mathbf{x}_p$ 

 $\mathcal{Y}_p$ 

 $Z_p$ 

 $\cdot x_p$ 

V<sub>p</sub>

- camera's back plane
   parallel to lens
- infinite focal length
- no perspective convergence
- just throw away z values
- x and y coordinates do not change with respect to z in this projection

$$\begin{bmatrix} D & 0 & 0 & A \\ 0 & E & 0 & B \\ 0 & 0 & F & C \\ 0 & 0 & 0 & 1 \end{bmatrix} \begin{bmatrix} Dx + A \\ Ey + B \\ Fz + C \\ 1 \end{bmatrix}$$

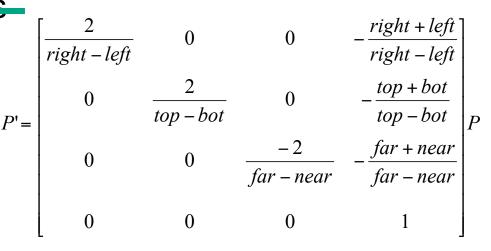

()

()

0

()

()

 $\overline{Z}$ 

### **Depth Test Precision**

- therefore, depth-buffer essentially stores 1/z, rather than z!
- issue with integer depth buffers
  - high precision for near objects
  - low precision for far objects

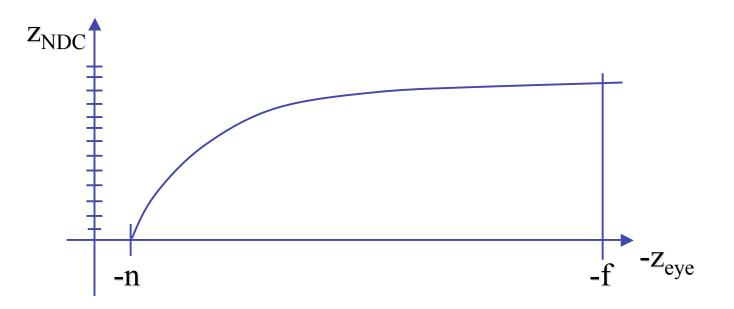

## **Depth Test Precision**

- low precision can lead to depth fighting for far objects
  - two different depths in eye space get mapped to same depth in framebuffer
  - which object "wins" depends on drawing order and scanconversion
- gets worse for larger ratios *f*:*n* 
  - *rule of thumb:* f:n < 1000 *for 24 bit depth buffer*
- with 16 bits cannot discern millimeter differences in objects at 1 km distance
- demo:

sjbaker.org/steve/omniv/love\_your\_z\_buffer.html

### **Z-Buffer Algorithm Questions**

- how much memory does the Z-buffer use?
- does the image rendered depend on the drawing order?
- does the time to render the image depend on the drawing order?
- how does Z-buffer load scale with visible polygons? with framebuffer resolution?

## **Z-Buffer Pros**

- simple!!!
- easy to implement in hardware
  - hardware support in all graphics cards today
- polygons can be processed in arbitrary order
- easily handles polygon interpenetration
- enables deferred shading
  - rasterize shading parameters (e.g., surface normal) and only shade final visible fragments

#### **Z-Buffer Cons**

- poor for scenes with high depth complexity
  - need to render all polygons, even if most are invisible

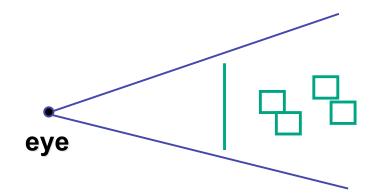

- shared edges are handled inconsistently
  - ordering dependent

### **Z-Buffer Cons**

- requires lots of memory
  - (e.g. 1280x1024x32 bits)
- requires fast memory
  - Read-Modify-Write in inner loop
- hard to simulate translucent polygons
  - we throw away color of polygons behind closest one
  - works if polygons ordered back-to-front
    - extra work throws away much of the speed advantage

### **Hidden Surface Removal**

- two kinds of visibility algorithms
  - object space methods
  - image space methods

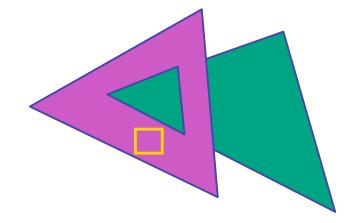

## **Object Space Algorithms**

- determine visibility on object or polygon level
  - using camera coordinates
- resolution independent
  - explicitly compute visible portions of polygons
- early in pipeline
  - after clipping
- requires depth-sorting
  - painter's algorithm
  - BSP trees

## **Image Space Algorithms**

- perform visibility test for in screen coordinates
  - limited to resolution of display
  - Z-buffer: check every pixel independently
- performed late in rendering pipeline

## **Projective Rendering Pipeline**

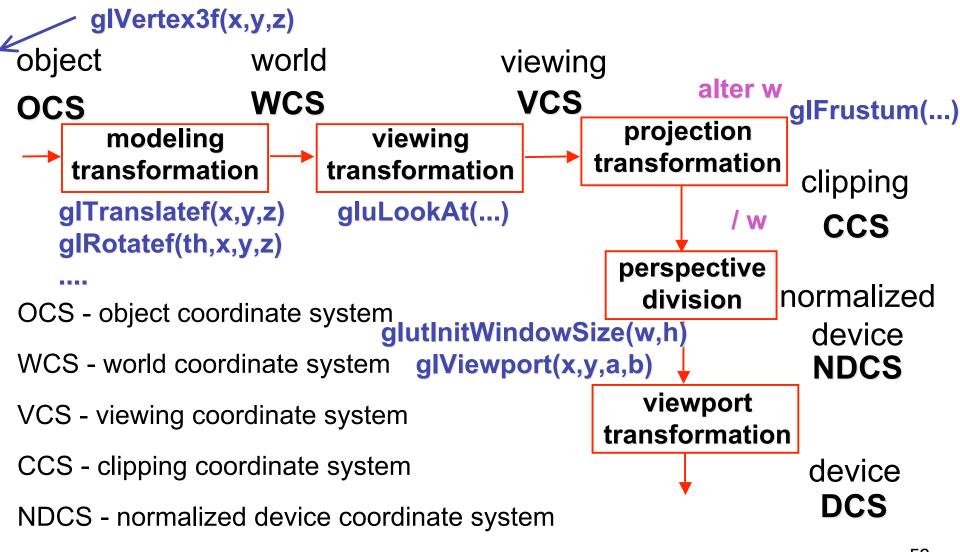

DCS - device coordinate system

### **Rendering Pipeline**

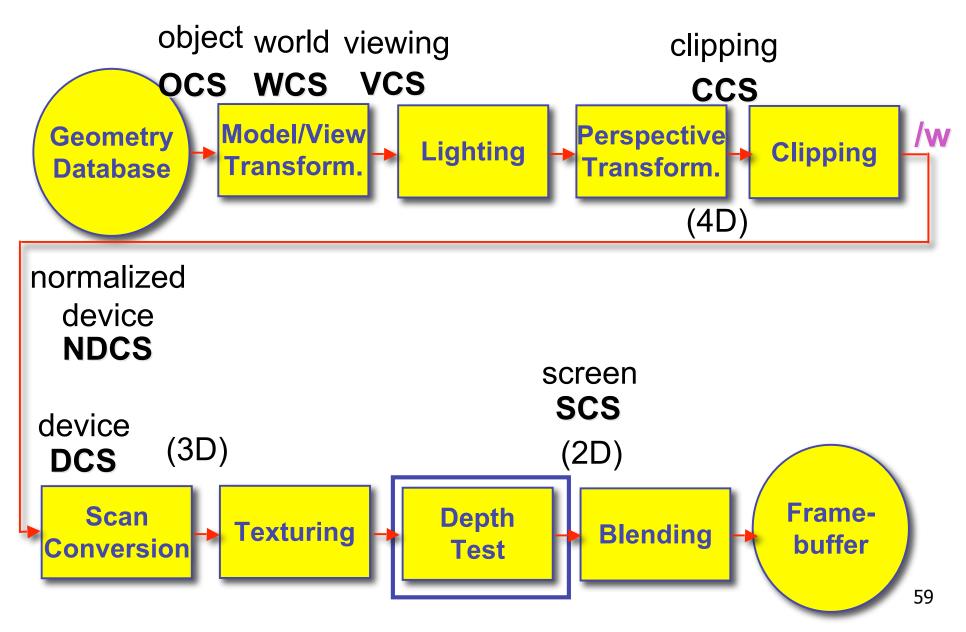